48 Anuario de Jóvenes Investigadores, vol. 8 (2015)

# Propuesta de un modelo de regresión lineal múltiple para el estudio de la temperatura en pilas de combustible microbianas

*(Recibido: 10/04/2015; Aceptado: 21/05/2015)*

F. Mateo-Ramírez, A. Escudero, J. M. Belchí-Parra, A. Larrosa Guerrero Departamento de Ingeniería Química y Ambiental. Universidad Politécnica de Cartagena. Campus Muralla del Mar. C/Doctor Fleming s/n, Cartagena, Murcia, España. Teléfono: 968325548 Email: f.mateo.ramirez@gmail.com

*Resumen. Se plantea la determinación de un modelo estadístico que nos permita determinar la resistencia interna de una pila de combustible microbiana, ya que este dato nos ayuda a conocer mejor el rendimiento de la misma así como distintas posibilidades en la configuración de su propia tecnología. Palabras clave. Pilas de Combustible Microbianas, Modelo Matemático, Regresión Múltiple.*

*Abstract*. *The determination of a statistical model that allows us to determine the internal resistance of a microbial fuel cell will be raised. This model is useful in order to obtain a better understanding of the performance of the fuel cell and different possibilities in shaping their own technology. Keywords***.** *Microbial Fuel Cells , Mathematical Model , Multiple Regression .*

## **1. Introducción**

Las pilas de combustible microbianas (MFCs, Microbial Fuel Cells) son una biotecnología emergente que podría contribuir a afrontar dos de los problemas más acuciantes a los que se enfrenta la sociedad actual: la crisis energética y la disponibilidad de agua. Una pila de combustible microbiana es un dispositivo que utiliza microorganismos para convertir la energía química contenida en un medio hidrocarbonado en energía eléctrica. El dispositivo (Fig. 1) es un reactor electroquímico en cuyo ánodo los microorganismos descomponen la materia orgánica produciendo electrones y protones.

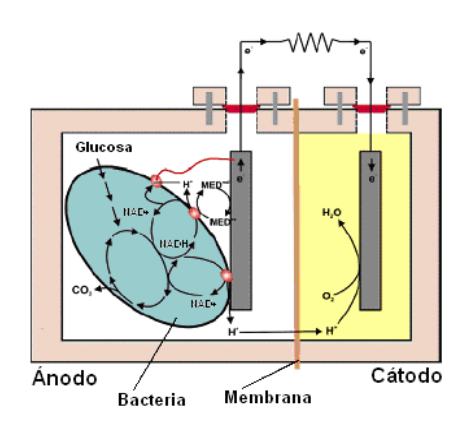

Fig. 1. Esquema del principio de funcionamiento de una pila de combustible microbiana.

La generación de corriente eléctrica se hace posible al mantener los microorganismos separados de oxígeno o cualquier otro extremo aceptor terminal de electrones que no sea el ánodo y esto requiere una cámara anódica anaeróbica. Los electrones generados se hacen circular por un circuito externo produciendo

energía eléctrica. Los protones atraviesan la membrana de la pila y se combinan con los electrones y oxígeno en el cátodo produciendo agua. El resultado es la descomposición de la materia orgánica con que se alimenta el ánodo y la producción simultanea de energía eléctrica. [1][2].

Será, por tanto, muy interesante poder establecer un método matemático que permita determinar el comportamiento de estos sistemas atendiendo a los diversos parámetros que definen el mismo.

## **2. El método de regresión lineal múltiple**

En estadística la regresión lineal o ajuste lineal es un método matemático que modela la relación entre una variable dependiente Y, las variables independientes Xi y un término aleatorio ε [3]. Este modelo puede ser expresado como:

$$
Y_t = \beta_0 + \beta_1 X_1 + \beta_2 X_2 + \dots + \beta_p X_p + \mathcal{E}
$$

Donde Yt es la variable dependiente o explicada. X1, X2, X3 son variables explicativas o independientes. β0, β1, β2,…, βp son parámetros que miden la influencia que las variables explicativas tienen sobre el regresando. Evidentemente, se hace necesaria la utilización de un programa informático para un buen rendimiento en los cálculos.

## **3. Datos experimentales de partida**

Se realizaron experimentos en los que se obtuvieron valores de rendimiento eléctrico en función de la temperatura [4]. La Tabla 1 muestra valores para diferentes temperaturas de operación de la Pila de combustible microbiana, así como sus resistencias internas, sus valores de operación a circuito abierto, de máximas densidades de potencia, potencia máxima y porcentaje de eliminación de la demanda

química de oxígeno en el agua residual (%COD). Los resultados que se muestran en la esta se obtuvieron de acuerdo a procedimientos referenciados en la bibliografía.

## **4. Análisis estadístico**

## **4.1. Determinación de un modelo de regresión lineal múltiple con R-Commander**

En la Fig. 2, se observa la matriz de los diagramas de dispersión de cada una de las variables establecidas en la tabla 1.

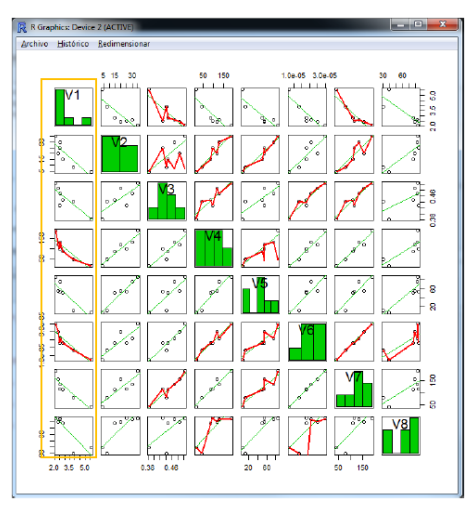

Fig. 2. Matriz de diagramas de dispersión para los valores de la Tabla 1.

Buscando la dependencia lineal entre la variable V1 y las restantes, se observa que en principio aparece una linealidad más evidente con las variables V4, V5, V6 y V7, lo cual es lógico, ya que estos valores se pueden calcular entre si una vez determinada la resistencia interna. Por tanto, eliminando esa variable determinaremos, mediante la Fig. 3, una nueva matriz de diagramas de dispersión, que presenta una menor colinealidad entre algunas de sus variables, aunque V2 parece que sigue representando colinealidad. En el caso que nos ocupa no se eliminará V2 ya que el objeto del presente trabajo es, precisamente, obtener una relación entre la Temperatura y la resistencia interna.

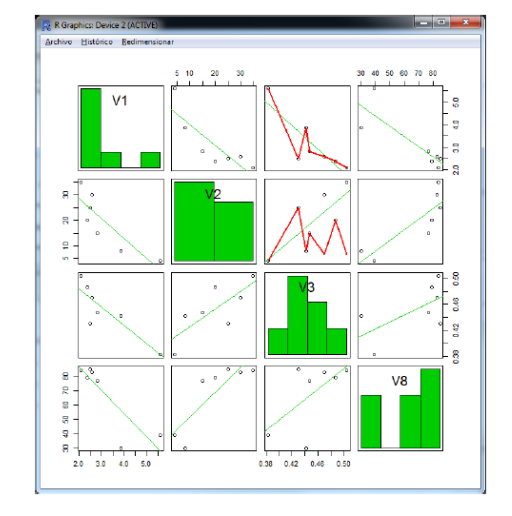

Fig. 3. Matriz de diagramas de dispersión para los valores de la Tabla 1 tras la eliminación de los datos colineales.

#### **4.2. Obtención de la regresión lineal múltiple**

La regresión lineal se obtuvo mediante programación de un método paso a paso. Esta técnica permite, de forma rápida y automática, refinar un modelo con distintos procedimientos. Consiste es probar a quitar y añadir variables a un modelo ya existente, evaluar los efectos de dichos cambios y elegir qué variables mantener y cuáles omitir. Para la evaluación de la bondad del ajuste se pueden usar dos métodos: BIC o criterio de información bayesiano y AIC o criterio de información de Akaike. En el presente trabajo se utilizó el segundo. El modelo propuesto, según la programación que puede verse en el apéndice I supone utilizar V3 y V8, es decir, el voltaje a circuito abierto y la Demanda Química de Oxígeno (COD).

No obstante, se quiso comprobar qué ocurría en el caso de querer determinar la resistencia interna con los datos únicos de COD y Temperatura, ya que desde el punto de vista de la ingeniería, es más correcto esperar a tener valores de eliminación de COD y Temperatura, que de circuito abierto. Como puede verse en la programación adjunta del apéndice II, la regresión sería menos significativa y explicaríamos un porcentaje menor de los casos. Tendríamos casi un 80% frente al 90 que teníamos utilizando las otras dos variables.

| $R_{int}$<br>(V1) | $T^a$ (°C)<br>(V <sub>2</sub> ) | OCV(V)<br>(V3) | <b>Máxima</b><br>densidad de<br>potencia en<br>polarización<br>(mW/m <sup>3</sup> )<br>(V4) | <b>Máxima</b><br>densidad de<br>potencia<br>sostenible<br>bajo 1kΩ<br>(mW/m <sup>3</sup> )<br>(V5) | $P_{max}=f(OCV)$<br>(W)<br>(V6) | $P_{max}=f(OCV)$<br>(mW/m <sup>3</sup> )<br>(V8) | COD (%)<br>(V9) |
|-------------------|---------------------------------|----------------|---------------------------------------------------------------------------------------------|----------------------------------------------------------------------------------------------------|---------------------------------|--------------------------------------------------|-----------------|
| 5.59              | 4                               | 0.383          | 15.06                                                                                       | 6.05                                                                                               | 0.000007                        | 40.98                                            | 39              |
| 3.87              | 8                               | 0.442          | 46.66                                                                                       | 11.24                                                                                              | 0.000013                        | 78.80                                            | 30              |
| 2.82              | 15                              | 0.447          | 86                                                                                          | 50.65                                                                                              | 0.000018                        | 110.83                                           | 77              |
| 2.39              | 20                              | 0.487          | 118                                                                                         | 55.48                                                                                              | 0.000025                        | 154.86                                           | 79              |
| 2.51              | 25                              | 0.43           | 98                                                                                          | 54.06                                                                                              | 0.000018                        | 115.30                                           | 85              |
| 2.59              | 30                              | 0.47           | 130                                                                                         | 75.63                                                                                              | 0.000021                        | 133.18                                           | 83              |
| 2.10              | 35                              | 0.504          | 190                                                                                         | 86.29                                                                                              | 0.000030                        | 188.75                                           | 84              |

Tabla 1. Datos de partida para el estudio estadístico de la influencia de la temperatura en Pilas de Combustible Microbianas.

### **4.3. Validación del modelo**

Para validar el modelo calculado, se utilizó el método de Durbin-Watson tanto en el caso de tener dos variables como de forzar a tener valores de COD para determinar el modelo. Atendiendo a la Fig. 4 (A y B), que muestra las gráficas de diagnóstico en ambos casos, podemos determinar que el primer método, matemáticamente hablando, es mejor que el segundo, aunque como se ha comentado anteriormente, desde el punto de vista ingenieril sea más conveniente el segundo.

A)

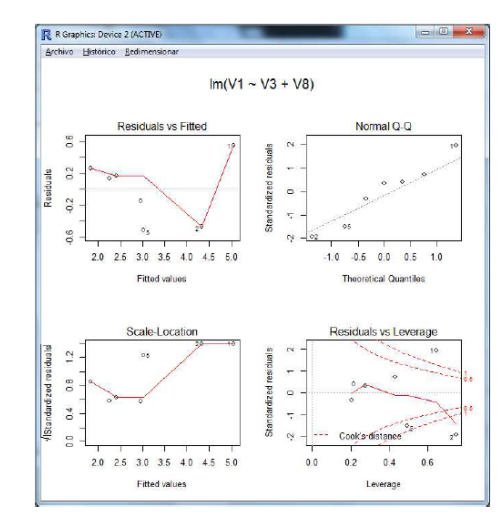

#### B)

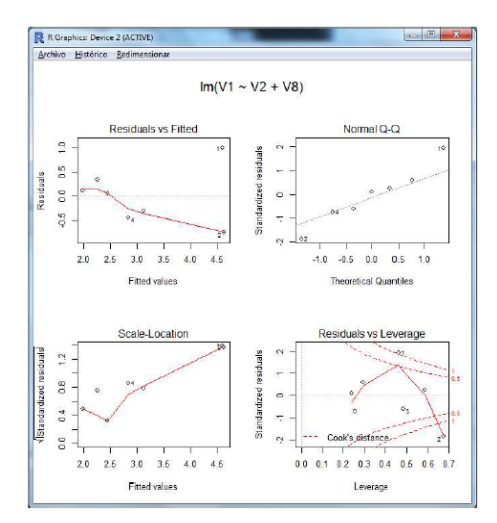

Fig. 4. Gráficas de diagnóstico para los valores menos colineales (A) y para el caso en el que se considera la COD (B).

## **5. Conclusiones**

1.- Desde el punto de vista matemático, parece más correcto usar el ajuste que relaciona el Rint con voltaje a circuito abierto y la DQO, aunque el modelo que relaciona Rint con voltaje Temperatura y la DQO, parece más apropiado desde el punto de vista ingenieril.

2.- Se propone realizar, en el rango de temperaturas, más experiencias para obtener más puntos, en el caso de que se quiera una mayor correlación de los resultados. Si este modelo es aproximativo, para poder trabajar en él, se recomienda no realizar más experiencias debido al coste monetario que supone.

## **Apéndice I**

Programación del modelo paso a paso en R-Commander con el criterio AIC para determinar las variables más significativas (los puntos y comas representan retornos de carro):

Direction: backward; Criterion: AIC; Start: AIC=- 6.36;  $V1 \sim V2 + V3 + V8$ ; Df Sum of Sq RSS AIC; -V2 1 0.00210 0.90163 -8.3463; <none> 0.89953 - 6.3626; - V8 1 0.72716 1.62669 -4.2156; - V3 1 1.08076 1.98029 -2.8387; Step: AIC=-8.35; V1 ~ V3 + V8; Df Sum of Sq RSS AIC; <none> 0.90163 - 8.3463; - V8 1 1.5238 2.42547 -3.4192; - V3 1 1.5774 2.47898 -3.2664; Call:; lm(formula =  $V1 \sim$ V3 + V8, data = MFCs); Coefficients:; (Intercept) V3 V8; 12.34036 -16.25454 -0.02746

## **Apéndice II**

Programación del modelo paso a paso en R-Commander con el criterio AIC con el parámetro COD incluído:

Call:; lm(formula =  $V1 \sim V2 + V8$ , data = MFCs); Residuals:; 1 2 3 4 5 6 7; 0.99527 -0.75337 -0.30676 -0.44597 0.06343 0.33563 0.11177; Coefficients:; Estimate Std. Error t value  $Pr(>\mid t|)$ ; (Intercept) 5.74925 0.97529 5.895 0.00414 \*\*; V2 -0.04830 0.04812 -1.004 0.37234; V8 -0.02465 0.02346 -1.051 0.35261; Signif. codes: 0 '\*\*\*' 0.001 '\*\*' 0.01 '\*' 0.05 '.' 0.1 ' ' 1; Residual standard error: 0.7036 on 4 degrees of freedom; Multiple R-squared: 0.7795, Adjusted R-squared: 0.6692; F-statistic: 7.069 on 2 and 4 DF, p-value: 0.04863.

## **Referencias**

- [1] Na Lu, S. et al. Biochemical Engineering Journal 43 (2009) 246–251.
- [2] Manaswini Behera, P. S. et al. Bioelectrochemistry 79 (2010) 228–233.
- [3] S. Pértega Díaz,S. Pita Fernández [Técnicas de](http://www.fisterra.com/mbe/investiga/regre_lineal_multi/regre_lineal_multi.asp)  [regresión: Regresión Lineal Múltiple.](http://www.fisterra.com/mbe/investiga/regre_lineal_multi/regre_lineal_multi.asp) Unidad de Epidemiología Clínica y Bioestadística. Complejo Hospitalario de [La Coruña\(](http://es.wikipedia.org/wiki/La_Coru%C3%B1a)[España\)](http://es.wikipedia.org/wiki/Espa%C3%B1a)
- [4] Kim, J.R.; Min, B.; Logan, B.E. Evaluation of procedures to acclimate a microbial fuel cell for electricity production. 2005. Appl Microbiol Biotechnol. Vol. 68, pág. 23–30.